**幅个股?-股识吧**

 $5$  10

## TOPVIEW

## 那时候,这个正版软件卖28000。

交所:\*://\*szse.cn/main/disclosure/news/scgkxx/index.shtml上交所:\*://\*sse\*.cn/ssep ortal/webapp/datapresent/SSENewTradeInfoPublishAct

VOL<br>VOL

 $VOL$ 

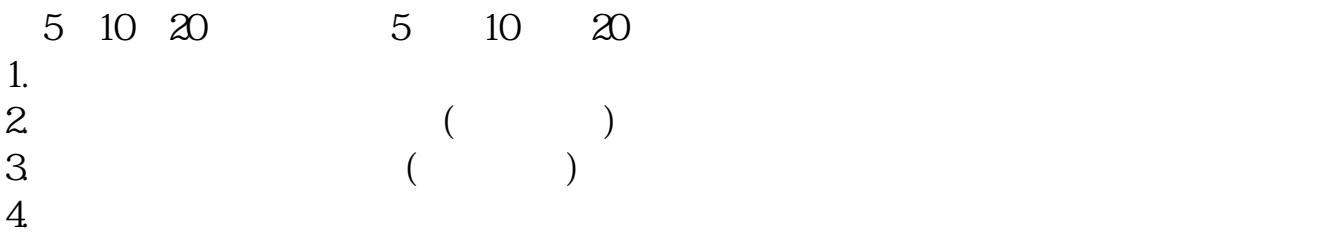

 $1$ 

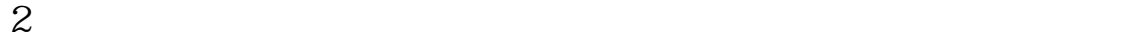

 $K$ 

 $3<sub>l</sub>$ 

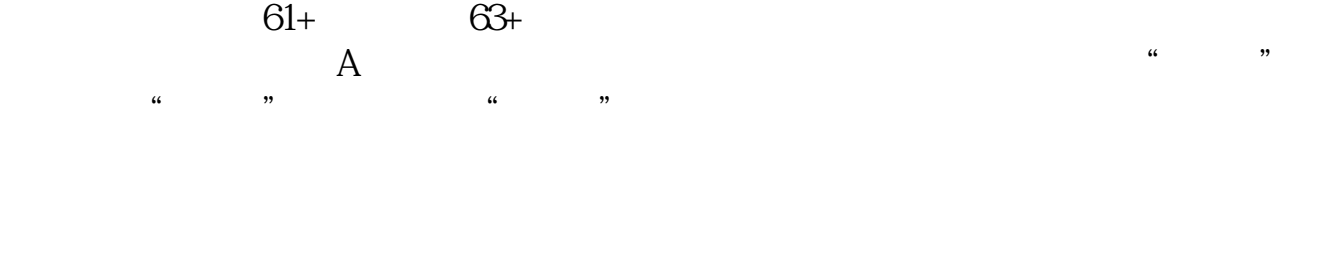

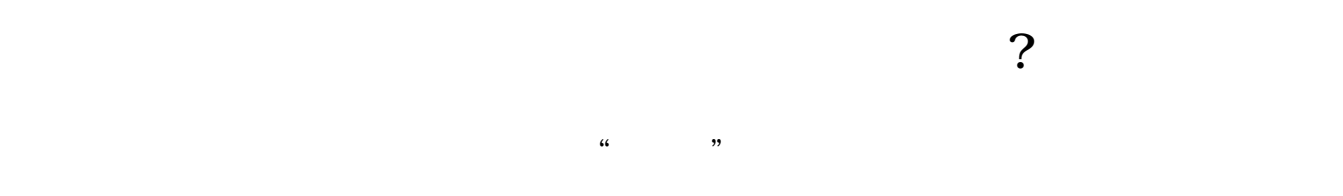

## 1 Turnover Rate

 $p_{\rm{z}}$   $=$   $\frac{100\%}{\%}$  $2<sub>l</sub>$ 

 $\frac{1}{1}$ 

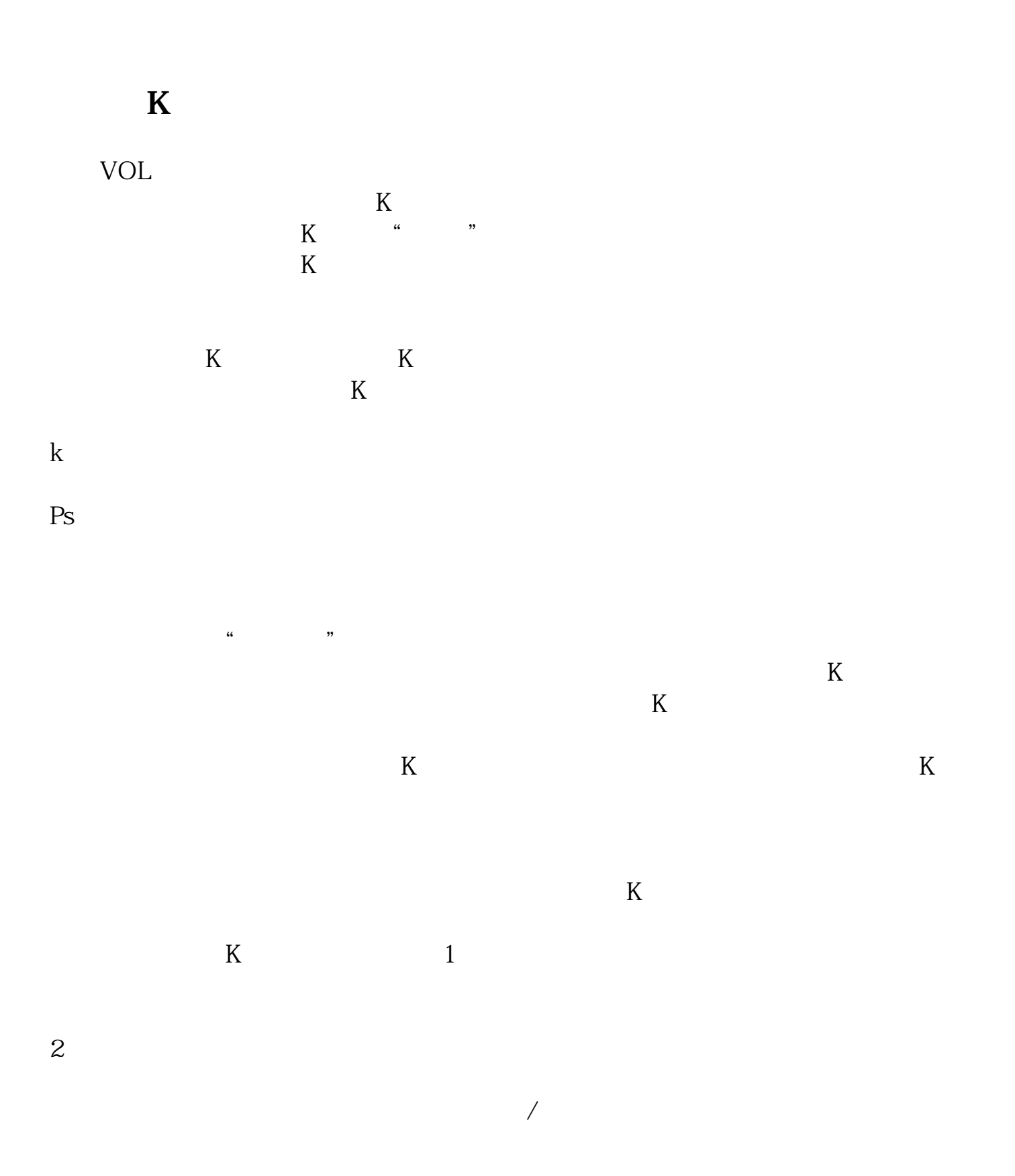

 $202 - 09 - 24$ 

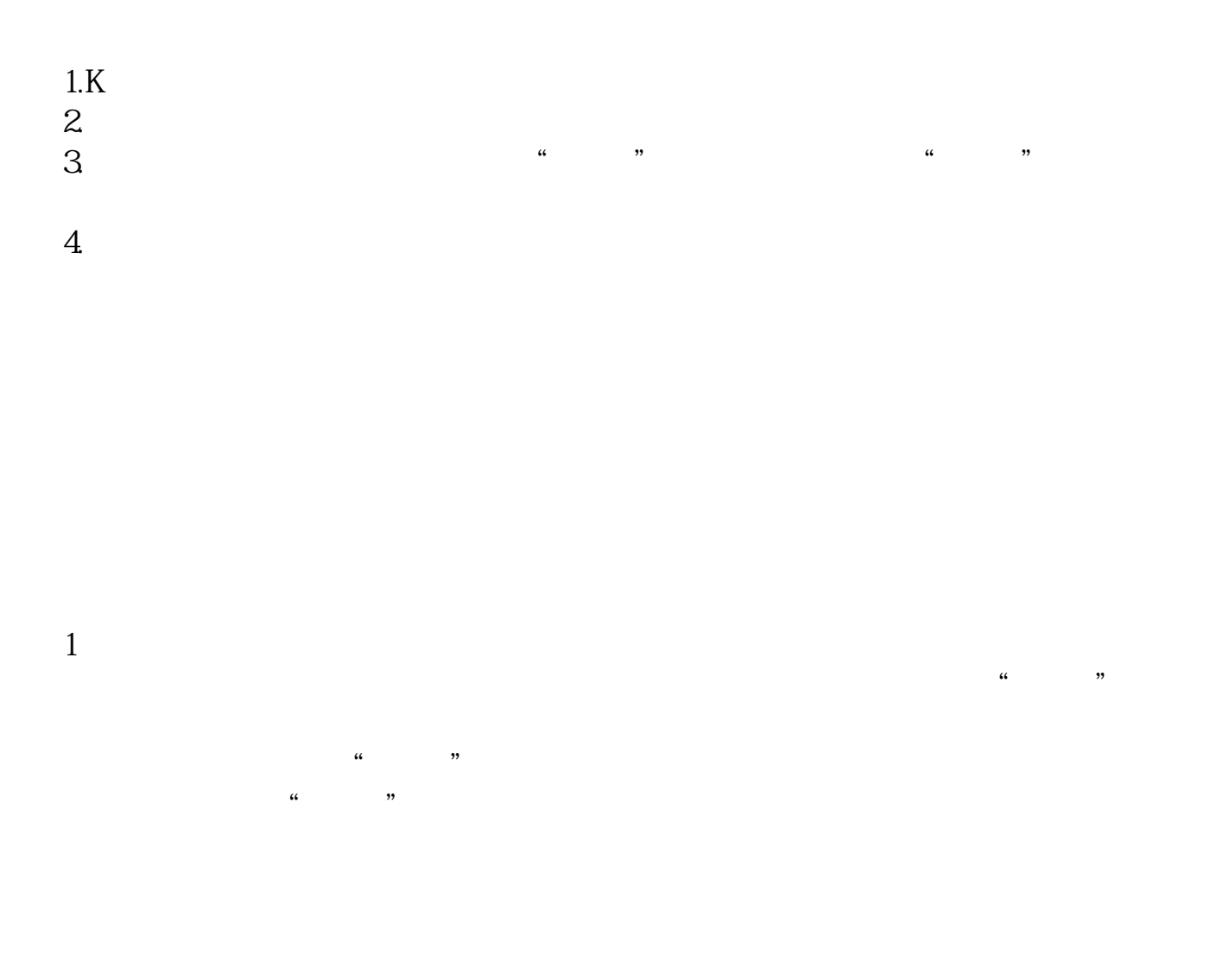

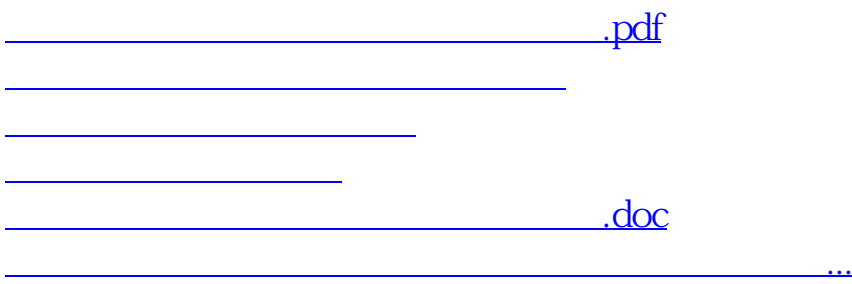

<u><https://www.gupiaozhishiba.com/book/35791680.html></u>